## Mark a Template Public or Private

Last Modified on 01/14/2019 3:41 pm EST

The *Public* setting controls whether or not that schedule will be available during online and portal registration. By default all schedules created will be marked as *Public?: No*.

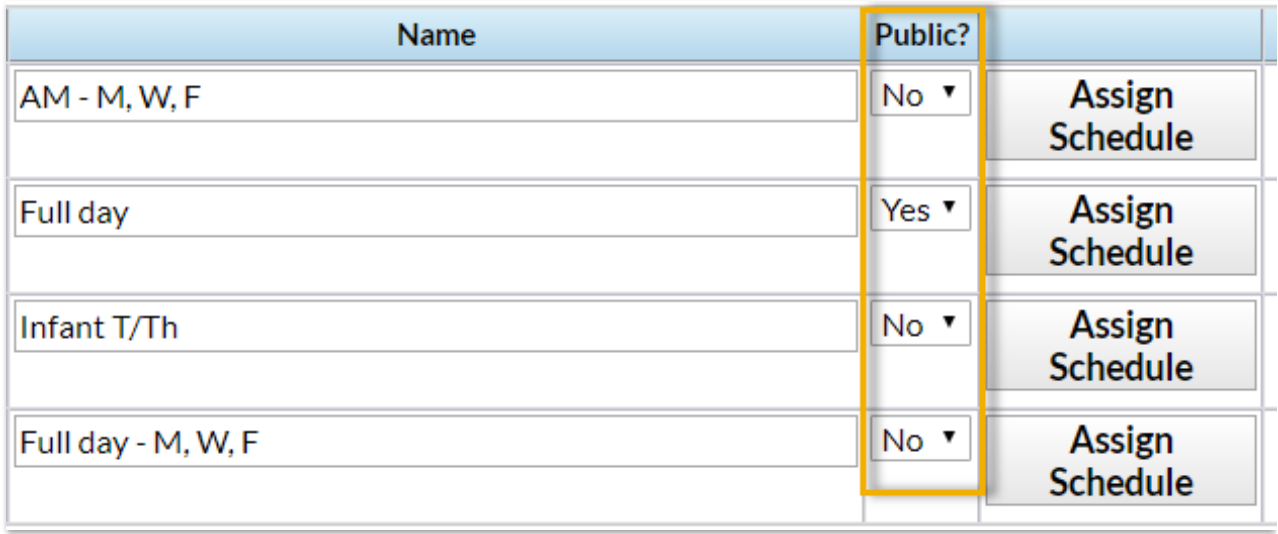